(//ww

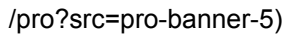

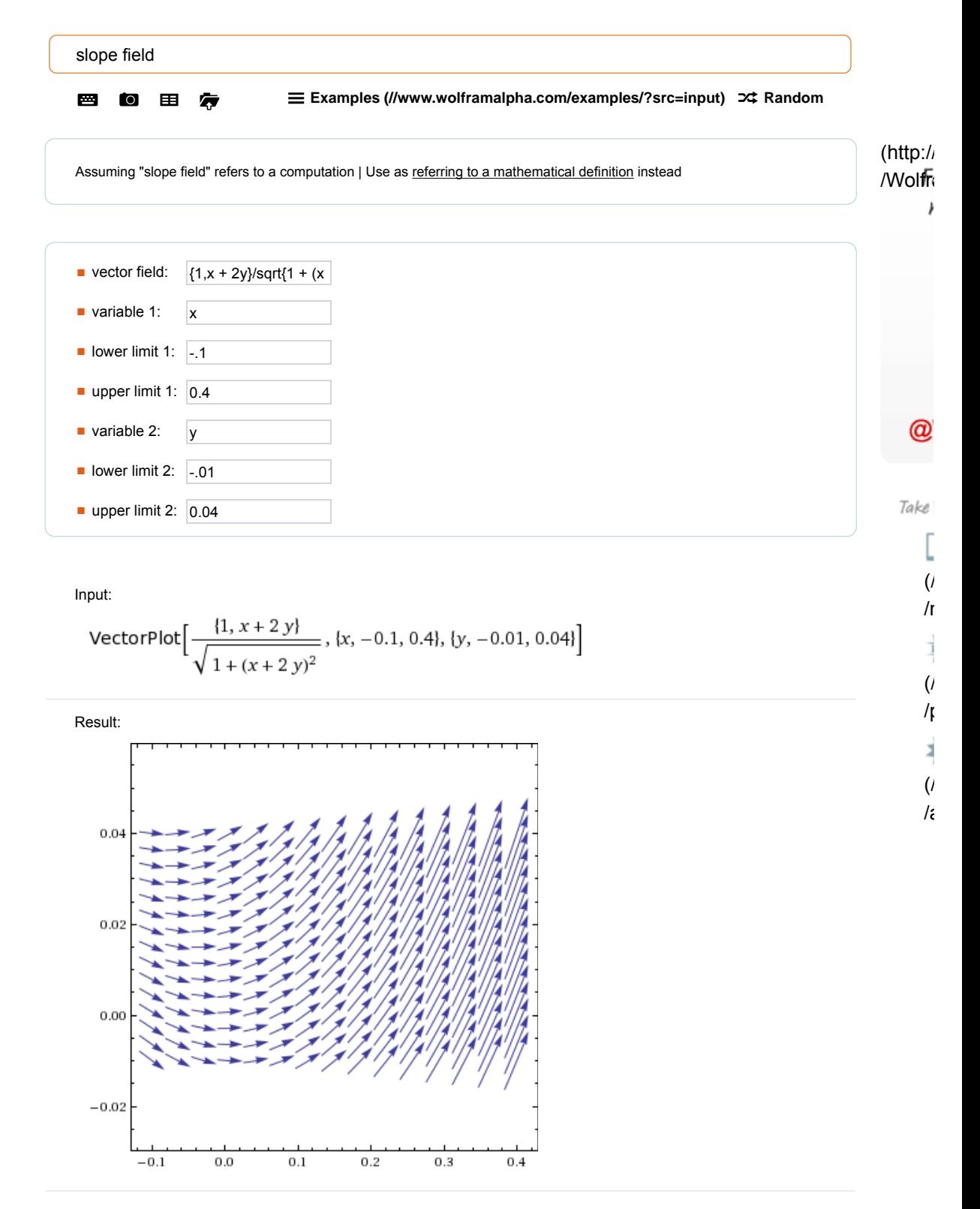